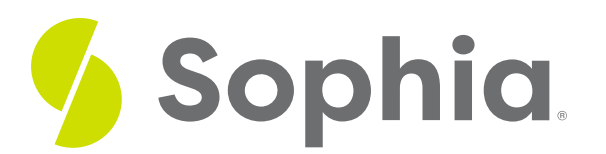

# **Skill Acquisition Data Collection Forms**

by Capella Partnered with CARD

#### :≡ | WHAT'S COVERED

This lesson will explore skill acquisition data collection forms by defining and discussing the following:

- 1. Paper Data Collection
	- a. Discrete Trial Data Sheet
	- b. NET Data Sheet
	- c. Task Analysis Data Sheet
- 2. Electronic Data Collection
	- a. Mand Training
	- b. DTT

## **1. Paper Data Collection**

As previously discussed, there are many different types and styles of data collection forms. They can depend upon the company or school, BCBA, patient, environment, etc. These are a few examples of some of the skill acquisition data sheets that you may encounter. Your BCBA will let you know how to collect the data and what type of data to collect.

**1a. Discrete Trial Data Sheet**

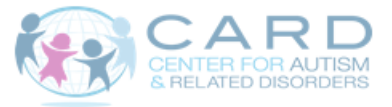

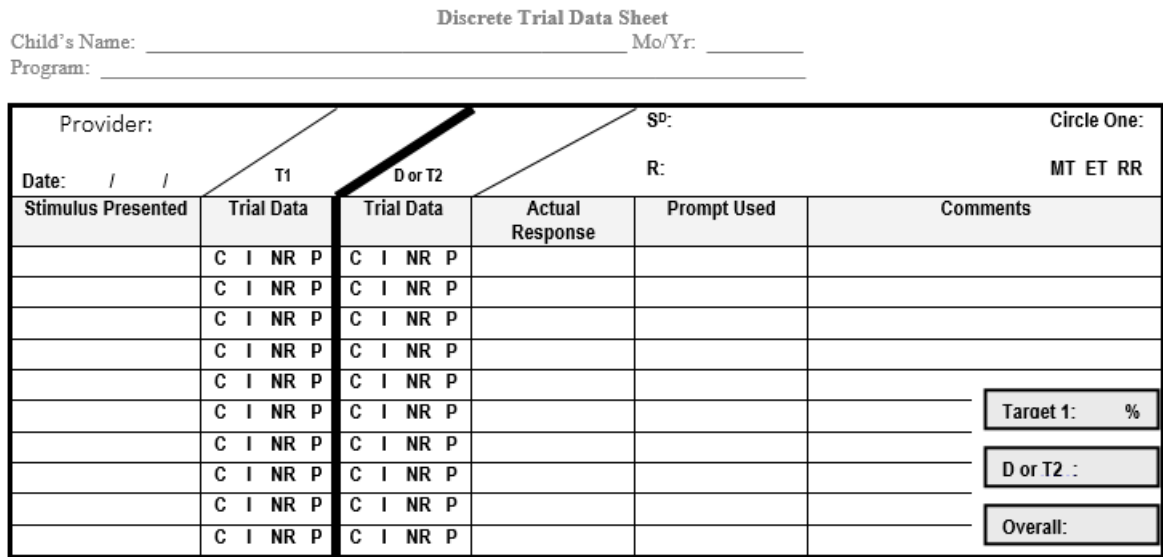

On the following discrete trial data sheet, you would fill out the top part according to your patient and programming:

- Under the Stimulus Presented column, fill out the specific stimulus that was presented to the patient.
- In the Trial Data columns, circle whether the response was correct (C), no response (NR), or prompted (P).
- In the Actual Response column, write the patient's actual response to the \$.
- In the Prompt Used column, fill in the type of prompt that you used.

### **Video Transcription**

Let's see, can you put the orange under the chair? You got it. Nice job. I got another one. Look. Can you put it on top of the chair?

Yes.

Yay. Give me five. Give me five. Give me five. Oh, too slow. Give me five. Oh, too slow. Give me five. Oh, too slow. Yes. You got it.

OK, can you put it behind the chair?

Yeah it's behind. See, behind. You want to give me five again? You think you're fast enough? Nope, too slow. Give me five. Nope, too slow. You got it. Good job. Can you put it in front of-- wait, let's wait. One more. Can you put it in front of the chair?

Yeah.

Front. Let's try it again. Get the car. Can you put it in front of the chair?

Front.

Oh, so smart. Here it comes. There you go. Thanks.

#### **1b. NET Data Sheet**

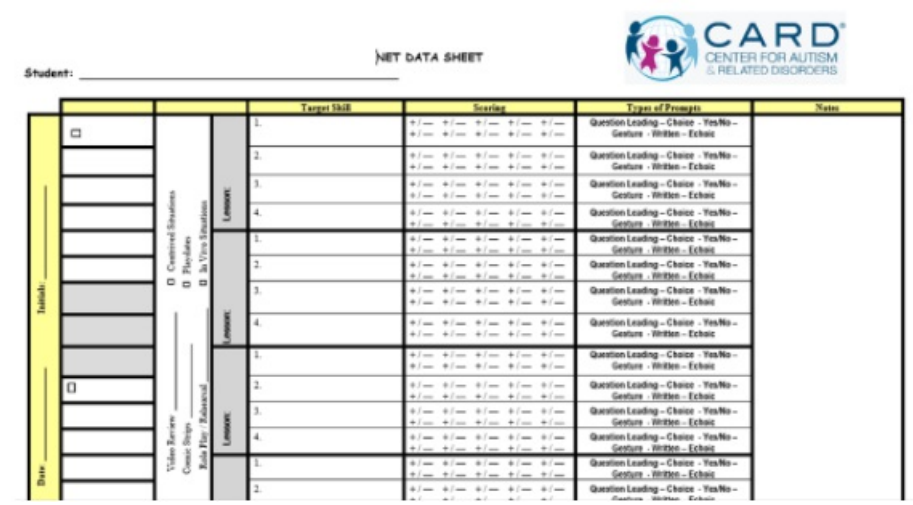

On this NET data sheet, you would fill out the patient and program information on the columns on the left.

- In the Target Skill column, you would list the skills being targeted in that lesson.
- In the Scoring column, you would mark a + for a correct response and a for an incorrect response.
- In the Types of Prompts column, you would mark the type of prompt you gave the patient.

### **Video Transcription**

Are you OK?

I got a paper cut.

Oh no. So what are you going to do? What do you need to do?

I'm a see if there's a first aid kit here.

OK. What do you might want to do before you--

Probably wash them.

Yeah, good. So go ahead and wash your hands. Yeah. I'm sorry that happened. There you go. I know, I hate paper cuts. They really hurt, huh?

Yeah.

So do you know where the first aid kit is?

Yeah.

OK, good. Awesome. OK, it looks like there's a lot of stuff in there. That's good. You got it?

#### [INAUDIBLE].

Yeah, I'll help you. I know you have a paper cut, so that's probably not easy to do. OK, so there's some Band-Aids. Can you do it, or do you need help?

I can do it.

OK, all right. That's a bummer. Yeah, paper cuts are no fun.

They really hurt.

Yeah, it definitely hurts. Would do you think a paper cut is an emergency or a non-emergency?

Probably a non-emergency.

Yeah, right. It hurts, but it's not--

Not life-threatening.

Yeah, exactly. It's not life-threatening. It's not something you'd have to go to the emergency room or anything for, right?

Or [INAUDIBLE].

Yeah. What if you were in the kitchen and you were chopping vegetables and the knife cut your skin and it was bleeding a lot and you couldn't get it to stop?

That's an emergency.

Yeah. So probably what would need to happen there, any ideas?

Probably go to the hospital, go to the ER.

Yeah, because you might need stitches or something, right?

Yeah.

Yeah, you're right. What if you fell down and you were on your bike and you fell off your bike and maybe you got a cut on your leg or something. What do you think, emergency or non-emergency?

Probably non-emergency.

Same thing, right? You put a Band-Aid on it and you're fine. What if the same thing happened though and you fell off your bike and you twisted your ankle and your ankle kind of started to swell up a little bit--

That's an emergency.

© 2021 SOPHIA Learning, LLC. SOPHIA is a registered trademark of SOPHIA Learning, LLC. Page 4

Yeah, that's an emergency, right? Because what might need to happen?

You would you need to get it fixed?

Yeah. So you might need to go to the hospital to get x-rays, or see if it was sprained or--

Or broken.

Mm-hmm, yeah. So that would definitely be something that would be an emergency. Good. OK, let's put that away and get back to what we were doing. I hope your paper cut feels better.

Thank you.

OK.

**1c. Task Analysis Data Sheet**

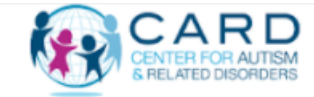

**Task Analysis Data Sheet** 

Lesson: Name: **Target Behavior:** 

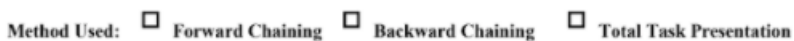

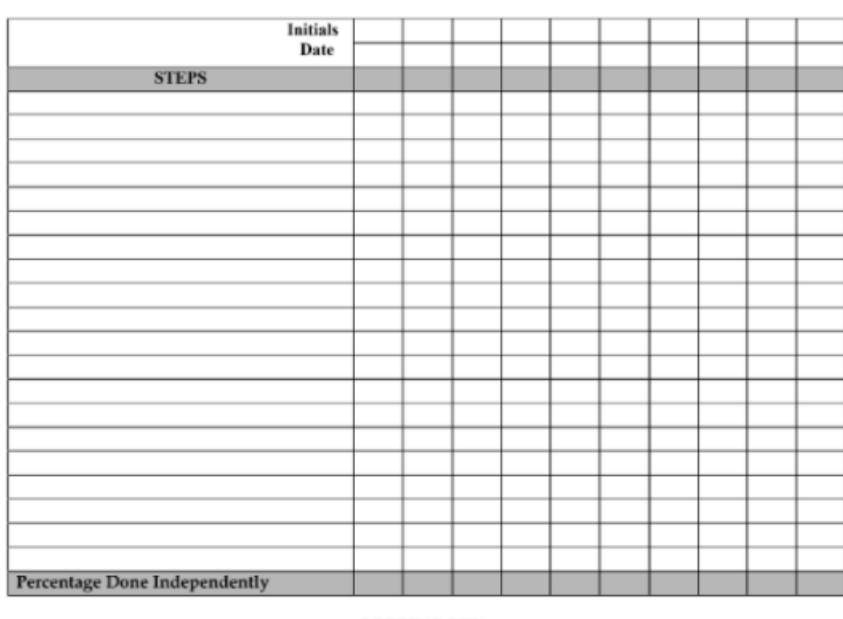

**SCORING KEY:** 

Correct Unprompted

- Incorrect  $FP$ Full Physical Prompt  $PP$ Partial Physical Prompt
- DV Direct Verbal

 $IDV$ Indirect Verbal Visual Prompt **VP** 

 $\mathbf{CP}$ **Gesture Prompt** 

This type of data sheet is used to collect data on a task analysis. You would fill out the top sections with specific information about your patient and their program.

- In the Steps column, list the steps for the specific task analysis.
- In the remaining columns, you would fill out the patient's response based on the scoring key at the

**Video Transcription**

[INAUDIBLE] And then.

## **2. Electronic Data Collection**

Here, you will find some examples of iPad data collection. Keep in mind that your BCBA will let you know how to collect the data and what type of data to collect.

#### **2a. Mand Training**

In the example below, you click on the "Mands" tab at the top left. Mands can be tracked by clicking on the green buttons. To add an occurrence with a prompt, click the "Prompt" button; track unprompted occurrences by clicking the "Occurrence" button.

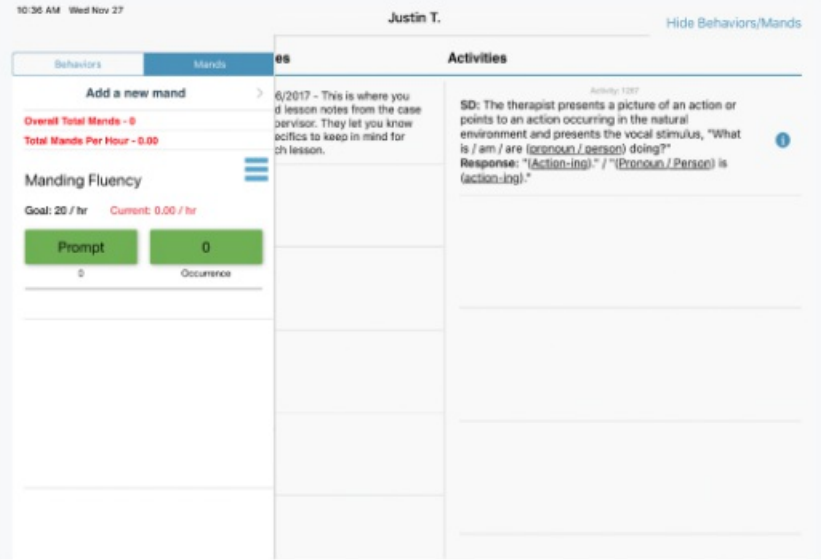

### **Video Transcription**

[CHILD HUMMING] I want yogurt.

Sure. You can have yogurt.

Thank you.

#### **2b. DTT**

The example below shows another form of data collection.

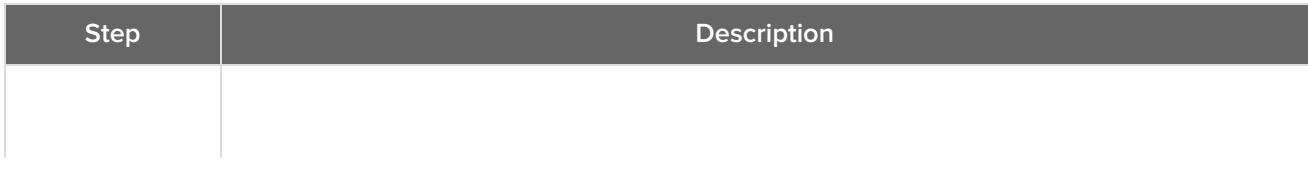

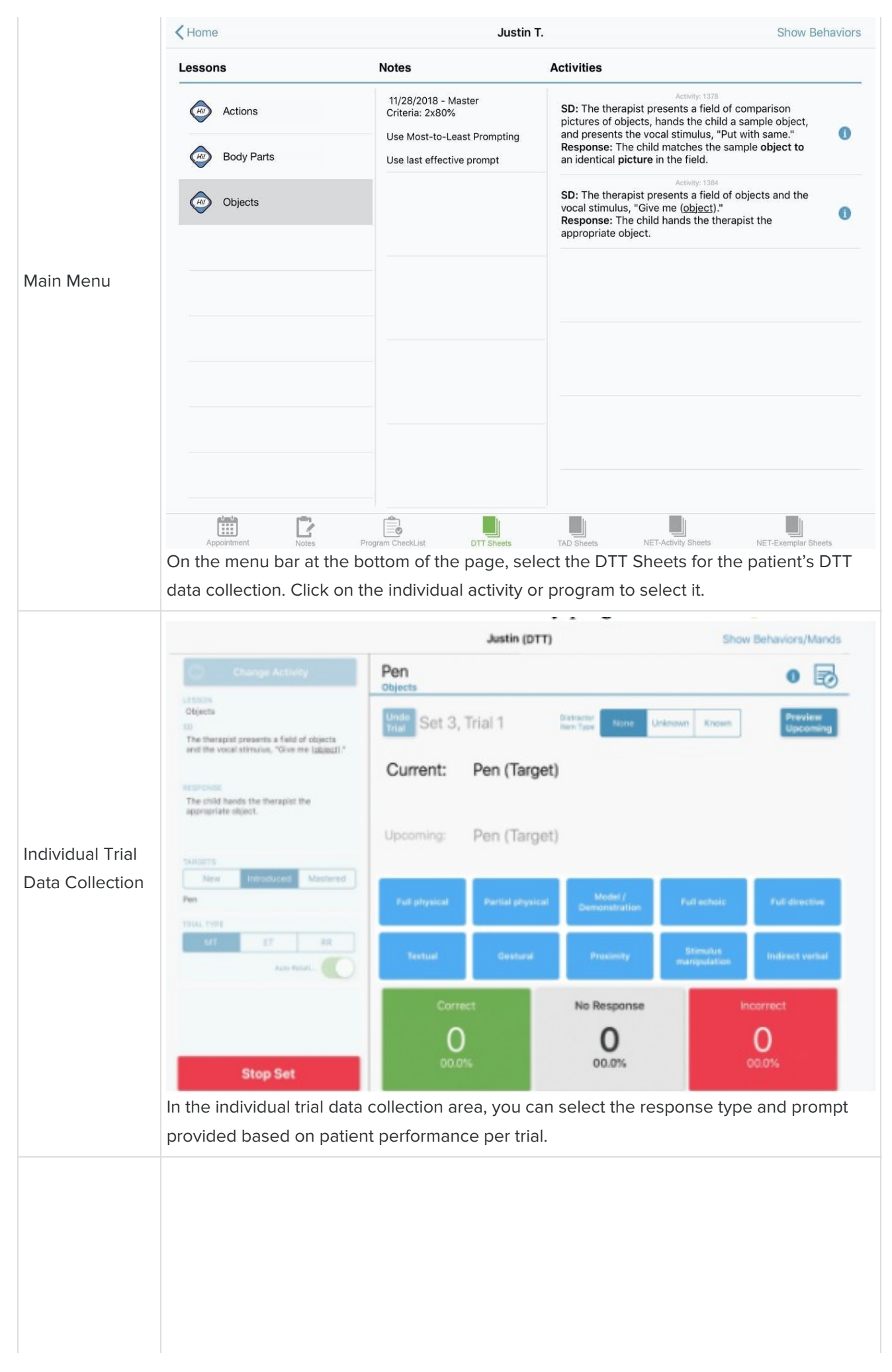

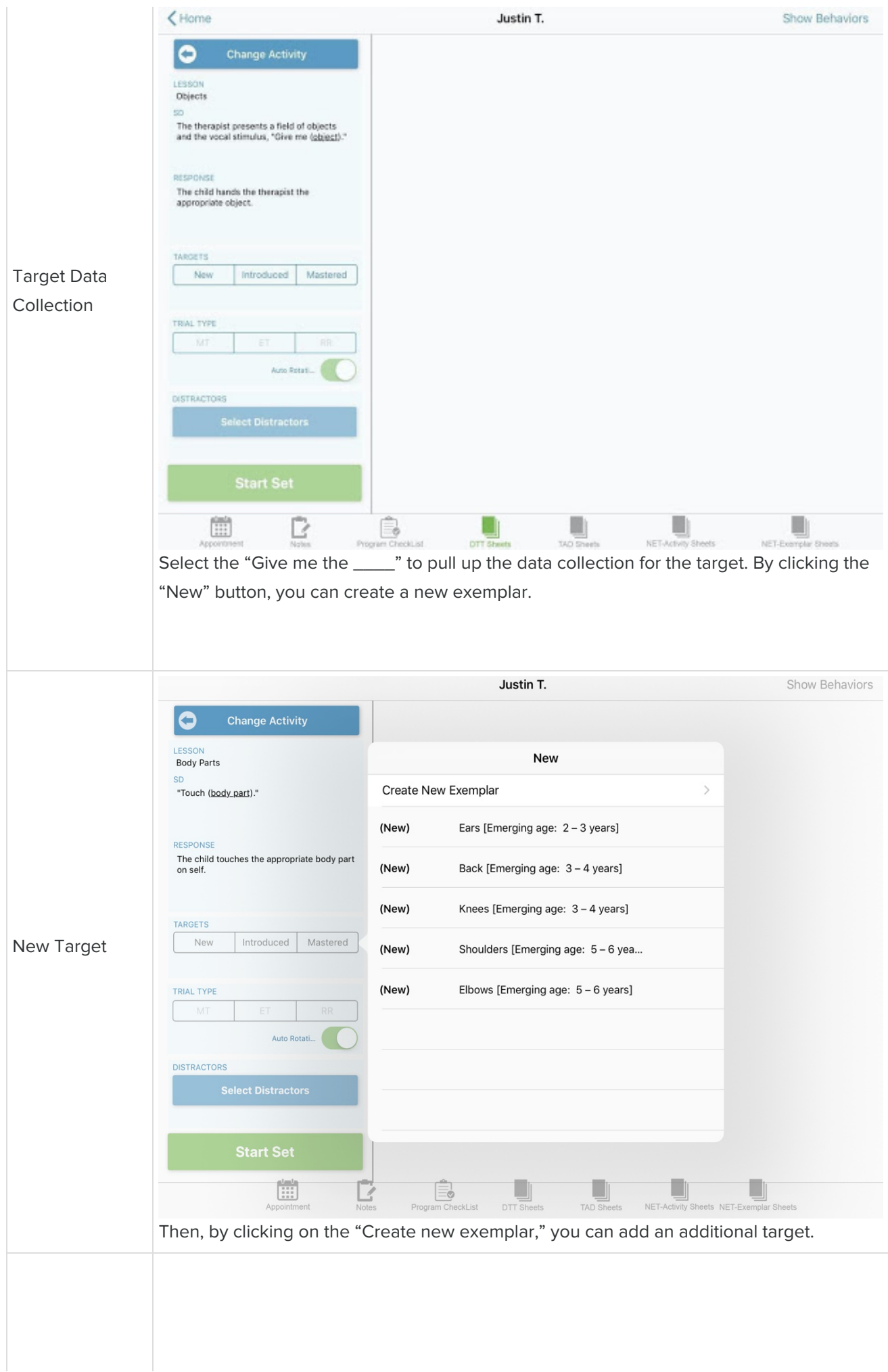

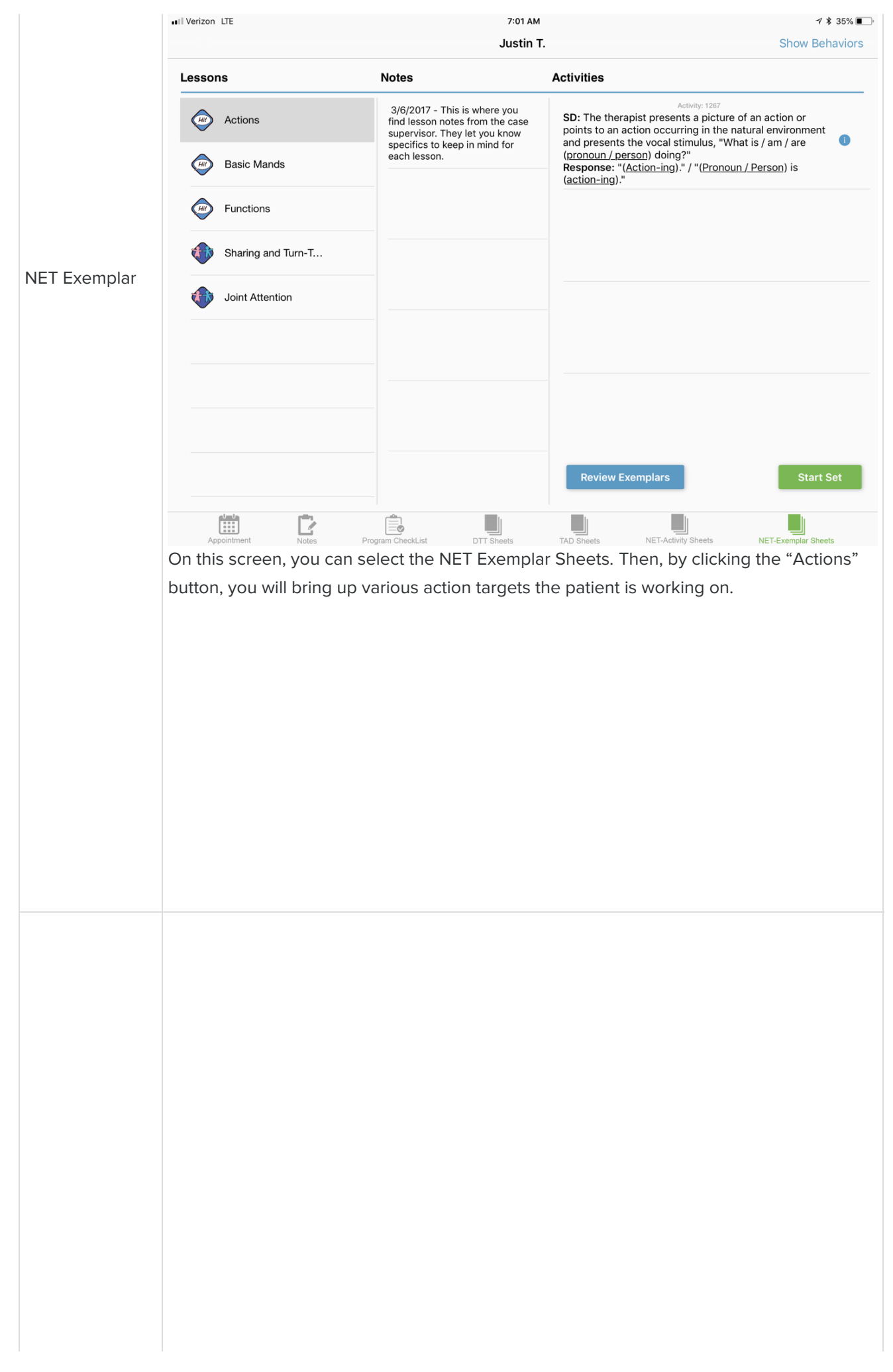

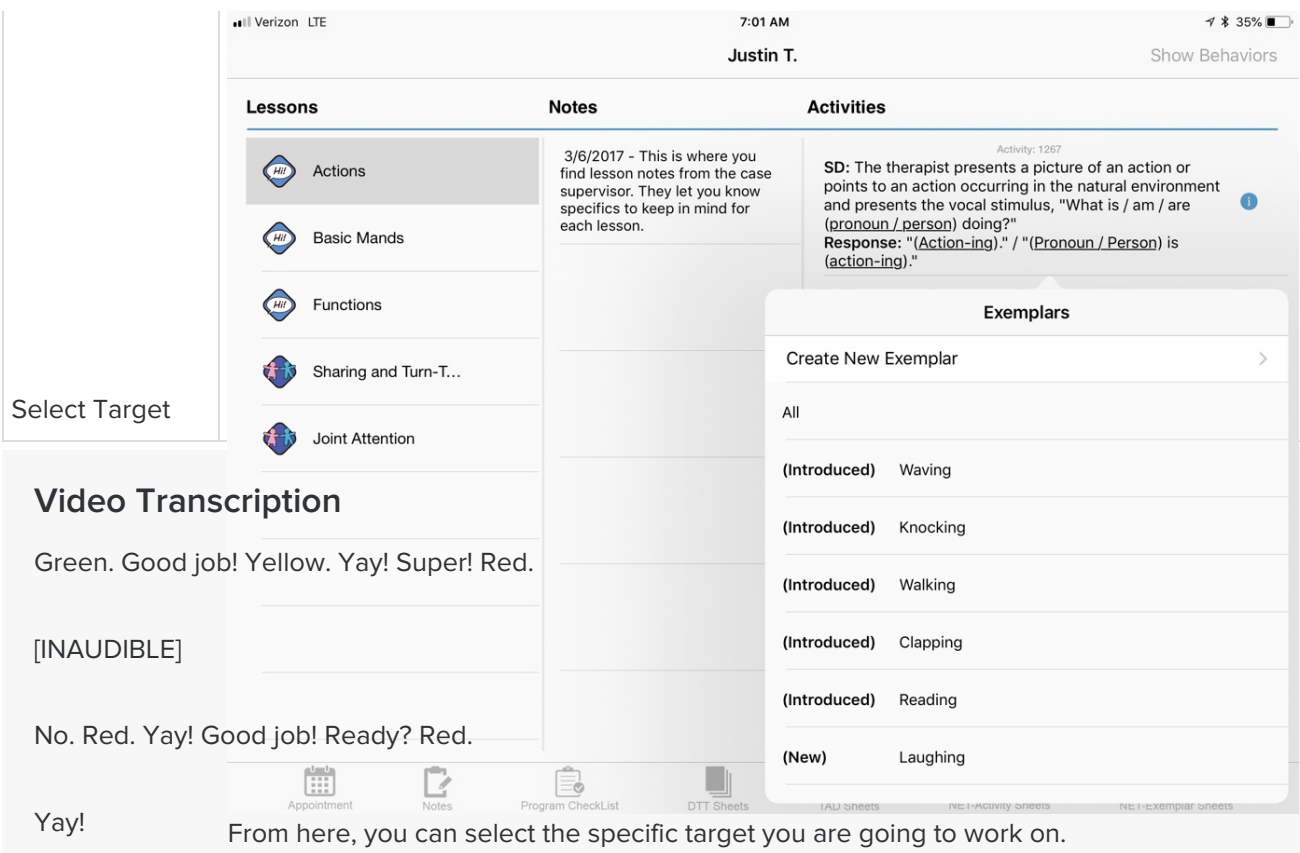

Awesome! That was so perfect. There you go.

#### जि SUMMARY

In this lesson, you learned about skill acquisition data collection forms, noting many different types and styles of data collection forms, which will vary with the company or school, BCBA, patient, environment, etc. You explored examples of **paper data collection** forms, including a discrete trial data sheet and NET data sheet, as well as the type of data sheet used to collect data on a task analysis. You also reviewed examples of **electronic data collection** forms using an iPad, such as those used for tracking mands.